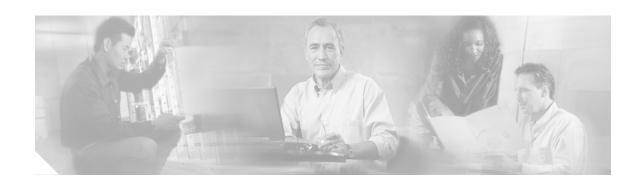

## **Appendix A: Troubleshooting Tips**

This appendix provides troubleshooting tips.

- Ensure that you have Microsoft CRM running. You need to be logged in and connected before any of the integration macros can work.
- Ensure that you have Cisco Unified CallConnector for Microsoft Dynamics CRM running. It should appear in the Tray on the right side of the Windows Task bar.
- Confirm that events are exactly as described. Misspellings and missing and extra spaces cause problems.
- If you see the "cadlink.exe is not recognized..." error message:
  - Confirm that CADLink is installed in the proper location. Use "Start | Search | for files or folders" on the client machine and enter cadlink.exe in the "Search for files or folders named:" field. It should appear at C:\Program Files\Cisco Systems\Cisco Unified CRM Connector Client\CADLink.exe.
  - If cadlink.exe is found somewhere else, copy it to the C:\Program Files\Cisco Systems\Cisco Unified CRM Connector Client\ folder.

For assistance with troubleshooting, use these resources:

## **Related Websites**

| Related Topic                        | URL                                                               |
|--------------------------------------|-------------------------------------------------------------------|
| Cisco and Microsoft Website          | http://www.ciscomicrosoftsmb.com                                  |
| Cisco Unified Contact Center Express | http://www.cisco.com/en/US/products/sw/custcosw/ps1846/index.html |

## **Related Support Aliases**

| Related Topic                                                | Alias                                  |
|--------------------------------------------------------------|----------------------------------------|
| For assistance for Cisco Unified IPCC Express                | Ask-icd-ivr-support@external.cisco.com |
| For assistance for configuring and using Cisco Agent Desktop | Ask-cad@external.cisco.com             |
| For product plans and marketing information                  | Ask-icd-ivr-pm@external.cisco.com      |

## **Technical Assistance**

| Description                                          | Link                             |
|------------------------------------------------------|----------------------------------|
| The Cisco Technical Support & Documentation          | http://www.cisco.com/techsupport |
| website contains thousands of pages of searchable    |                                  |
| technical content, including links to products,      |                                  |
| technologies, solutions, technical tips, and tools.  |                                  |
| Registered Cisco.com users can log in from this page |                                  |
| to access even more content.                         |                                  |